1

-Misión de un sistema de regulación: Controlar la respuesta temporal de una planta o proceso sometido a ordenes o perturbaciones.

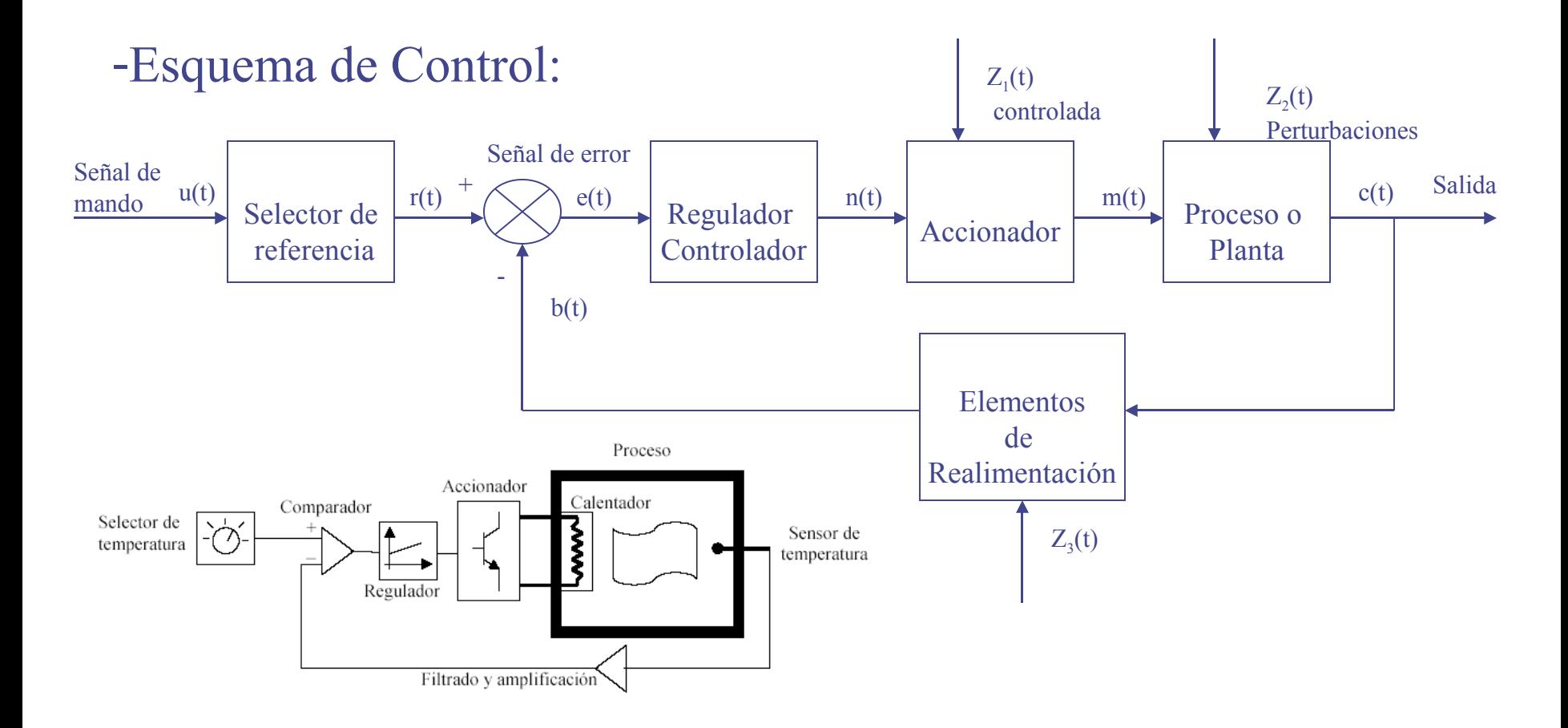

## *2. Análisis estático de los sistemas de control. Regulación Automática*

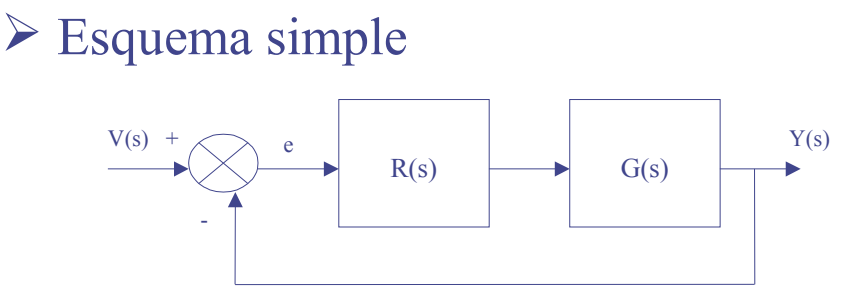

- $\triangleright$  Diseño de R(s):
	- Estabilidad
	- Respuesta Transitoria
	- Error en régimen permanente
- Estudio en régimen permanente:

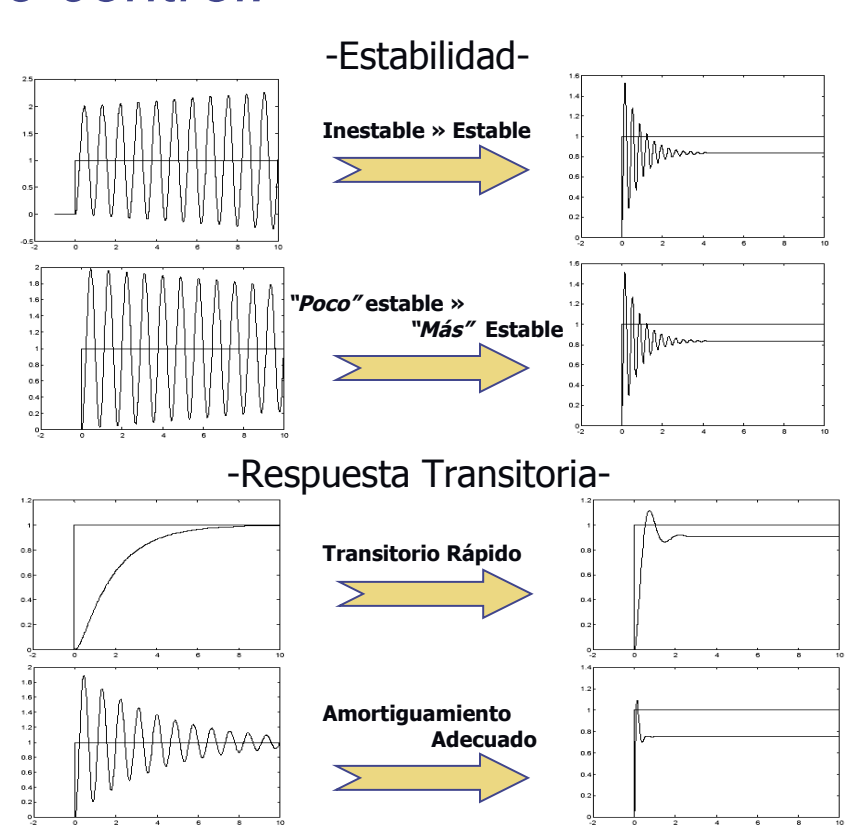

**- PRECISIÓN -**

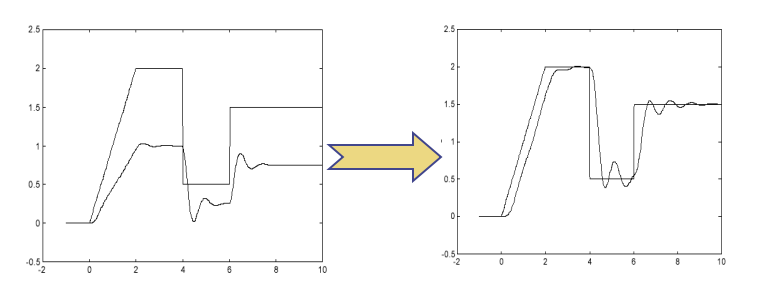

Seguimiento señal referencia entre establecente en la Efecto de las perturbaciones

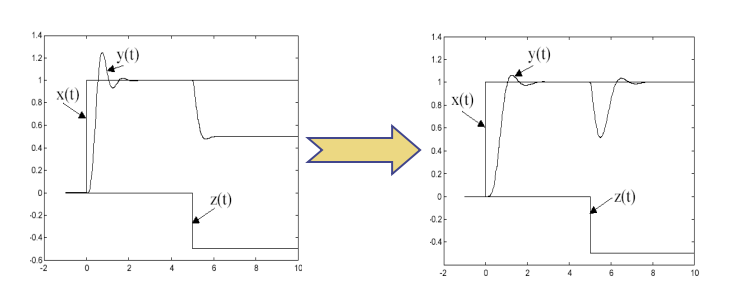

# *2.1. Error en régimen permanente Regulación Automática*

 Precisión del sistema: Expresada en términos de error en régimen permanente ante unas entradas específicas Lo deseable: Que el error sea 0, en la realidad casi imposible. Error del sistema: Diferencia entre el valor deseado y el real:

- Para sistemas con realimentación unitaria:
	- $e(t) = v(t) y(t)$  $E(s) = V(s) - Y(s)$

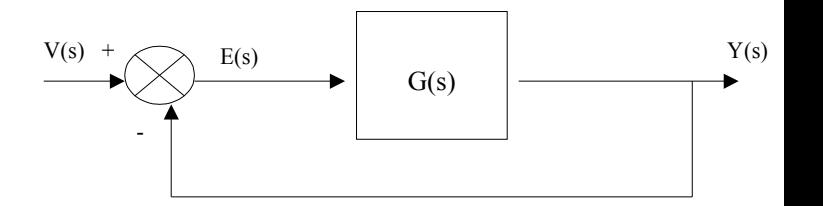

 $G(s)$ 

 $H(s)$ 

 $V(s) + \sim$   $F(s)$   $V(s)$ 

 $V(s)$  +  $\curvearrowright$  E(s)

-Para sistemas con realimentación no unitaria  $E(s) = V(s) - B(s) = V(s) - H(s)Y(s)$ Si  $H(s)=1$   $E(s)=E(s)$ 

 Error en régimen permanente (S. Unitarios): -  $B(s)$ 

$$
e_{rp} = \lim_{t \to \infty} e(t) = \lim_{s \to 0} sE(s) = \lim_{s \to 0} \frac{sV(s)}{1 + G(s)}
$$

### *2.2. Señales de entrada y tipo de un sistema Regulación Automática*

Entrada en escalón.(Posición)

Entrada en rampa.(Velocidad)

$$
v(t) = u_o(t) \Rightarrow V(s) = \frac{1}{s}
$$
  

$$
v(t) = t \cdot u_o(t) \Rightarrow V(s) = \frac{1}{s^2}
$$

Entrada en parábola(Aceleración)

$$
v(t) = \frac{1}{2}t^2 \cdot u_o(t) \Rightarrow V(s) = \frac{1}{s^3}
$$

Función de transferencia en bucle abierto:

$$
G(s) = K \frac{(1+T_{c1}s)(1+T_{c2}s)...(1+T_{cm}s)}{s^r(1+T_{p1}s)(1+T_{p2}s)...(1+T_{pq}s)}
$$

 $r =$  índice del sistema (indicador de tipo de sistema)

## *2.3. Errores ante entradas típicas Regulación Automática*

Entrada en escalón.(error de posición)

$$
e_{rp} = \lim_{s \to 0} \frac{sV(s)}{1 + G(s)} = \lim_{s \to 0} \frac{s \cdot 1/s}{1 + G(s)} = \frac{1}{1 + \lim_{s \to 0} G(s)} = \frac{1}{1 + K_p}
$$
  

$$
K_p \quad \text{Constante de error de posición}
$$

a) Sistema de tipo 0:

$$
e_{rp} = \frac{1}{1+K}
$$

1

c) Sistema de tipo 1 o superior:

$$
e_{rp} = 0
$$

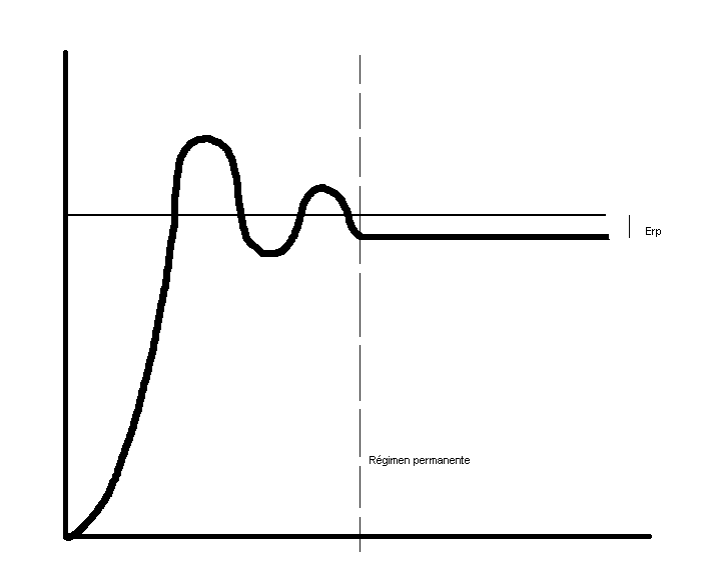

## *2.3. Errores ante entradas típicas Regulación Automática*

Entrada en rampa.(error de velocidad)

$$
e_{rp} = \lim_{s \to 0} \frac{sV(s)}{1 + G(s)} = \lim_{s \to 0} \frac{s \cdot 1/s^2}{1 + G(s)} = \frac{1}{\lim_{s \to 0} sG(s)} = \frac{1}{K_v}
$$
  
  
 $K_v$  Constante de error de velocidad

a) Sistema de tipo 0:

c) Sistema de tipo 1:

$$
e_{rp} = \frac{1}{K}
$$

 $e_{rp} = \infty$ 

e) Sistema de tipo 2 o superior:

$$
e_{rp} = 0
$$

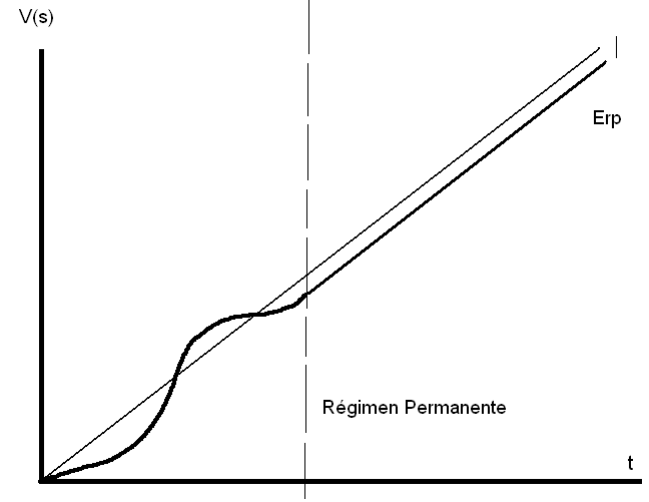

## *2.3. Errores ante entradas típicas Regulación Automática*

Entrada en parábola.(error de aceleración)

$$
e_{rp} = \lim_{s \to 0} \frac{sV(s)}{1 + G(s)} = \lim_{s \to 0} \frac{s \cdot 1/s^3}{1 + G(s)} = \frac{1}{\lim_{s \to 0} s^2 G(s)} = \frac{1}{K_a}
$$
  

$$
K_a \text{ Constante de error de aceleración}
$$

a) Sistema de tipo 0: Erp  $e_{rp}$  =  $V(s)$  $Y(s)$ c) Sistema de tipo 1:  $e_{rp} = \infty$ 1 e) Sistema de tipo 2  $e_{rp}$ = *K* g) Sistema de tipo 3 o superior: *erp* <sup>=</sup> 0 Régimen permanente t

## *2.4. Sistemas con realimentación no unitaria Regulación Automática*

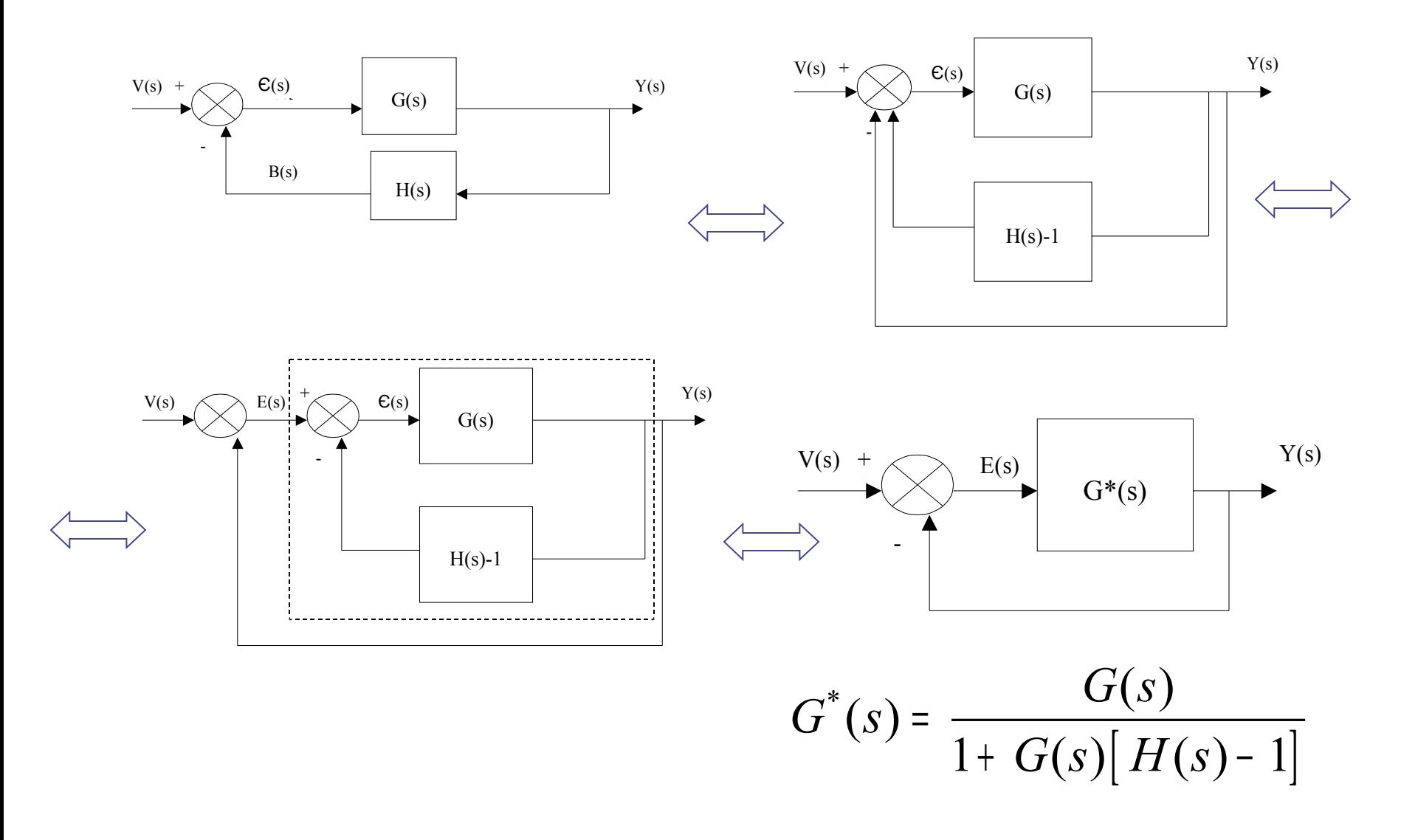

## *2.5. Perturbaciones Regulación Automática*

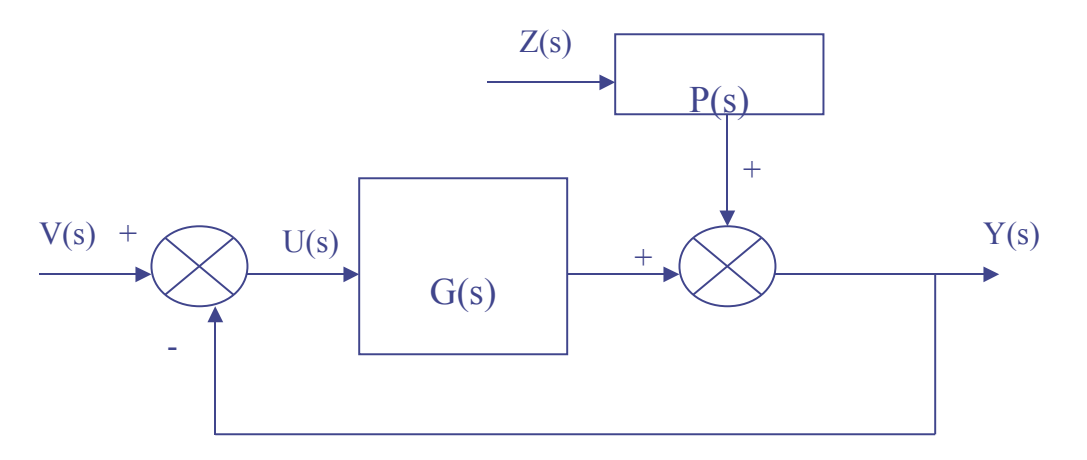

$$
E(s) = \frac{V(s)}{\frac{1+G(s)}{E_v}} - \frac{P(s)}{\frac{1+G(s)}{E_z}}Z(s)
$$

*E<sup>v</sup>* Cálculo del error en régimen permanente visto

$$
E_z \quad e_{rpz} = \lim_{t \to \infty} e_z(t) = \lim_{s \to 0} sE_z(s) = -\lim_{s \to 0} \frac{sP(s)Z(s)}{1+G(s)}
$$